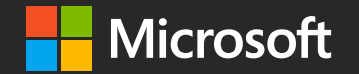

#techsummitCH

#### Power your move to the cloud

Pieter de Bruin pieterd@docker.com @pieter\_de\_bruin

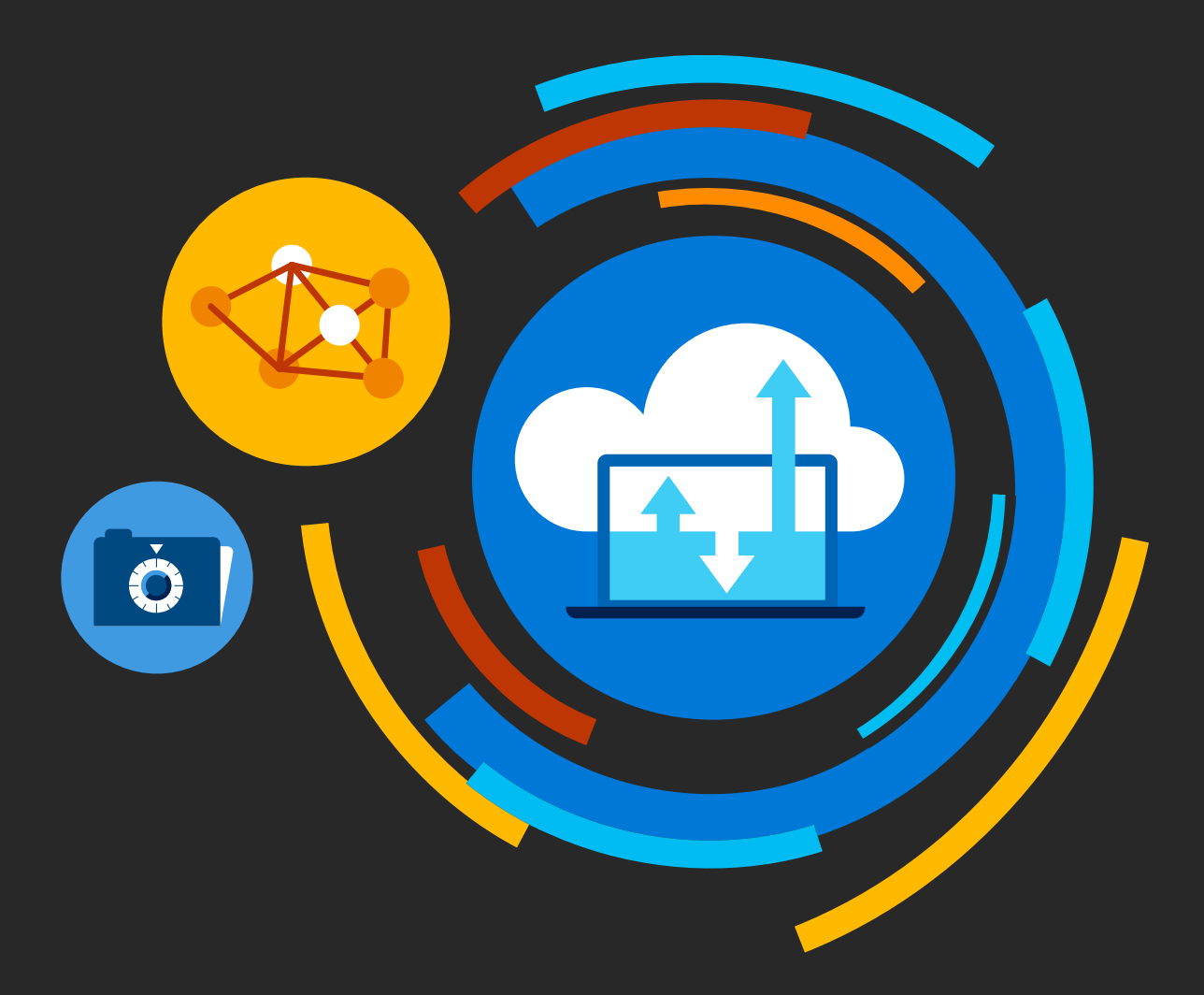

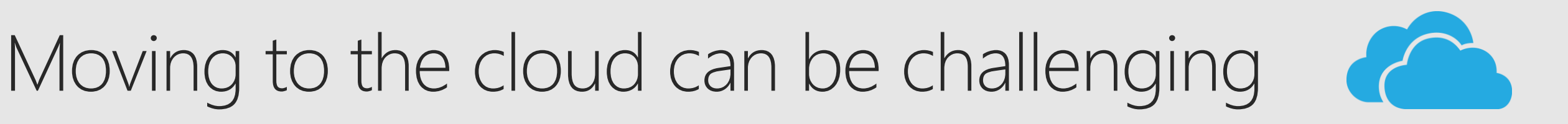

Workloads

New apps, traditional, ISV/SI, HPC, IOT, serverless

Target platfoms SaaS, PaaS, IaaS, CaaS, FaaS

Clouds Private, hybrid, public

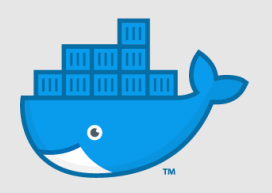

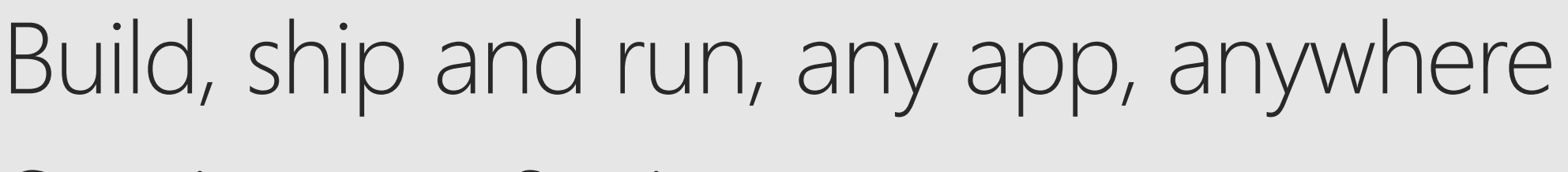

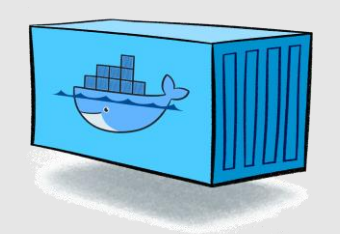

Containers as a Service

Only operating system, joined as cluster Host Just a Docker service/daemon Engine Packaged in container images App Orchestrator schedules apps on hosts

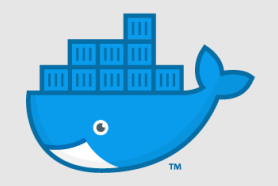

### Containers are great

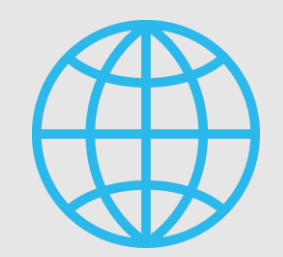

They separate app and infra (Portability)

They automate app deployment (Agility)

- They run on a host with only a Docker engine (Security)
- They don't need a dedicated quest os (Density)

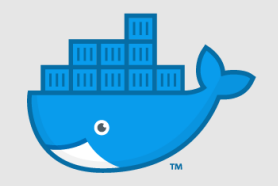

### Containers are not so great

They won't fix your organizational challenges They won't fix your technical debt They won't change monoliths into microservices They don't have a GUI They don't have state

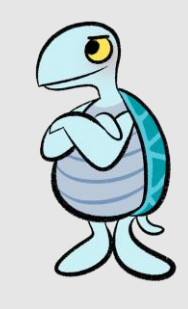

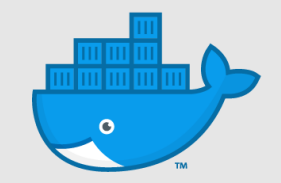

#### Dockerfile

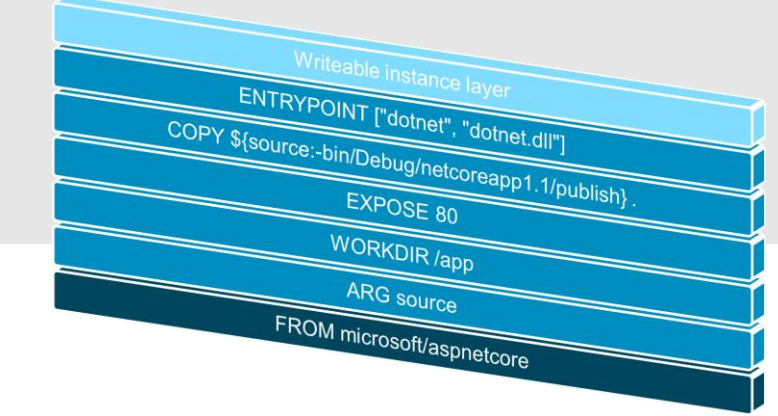

FROM microsoft/aspnetcore: 2.0.5 ARG source WORKDIR /app EXPOSE 80 COPY \${source:-bin/Debug/netcoreapp2.0/publish}. ENTRYPOINT ["dotnet", "myapp.dll"]

Base images microsoft/windowsservercore microsoft/iis microsoft/dotnet microsoft/aspnet

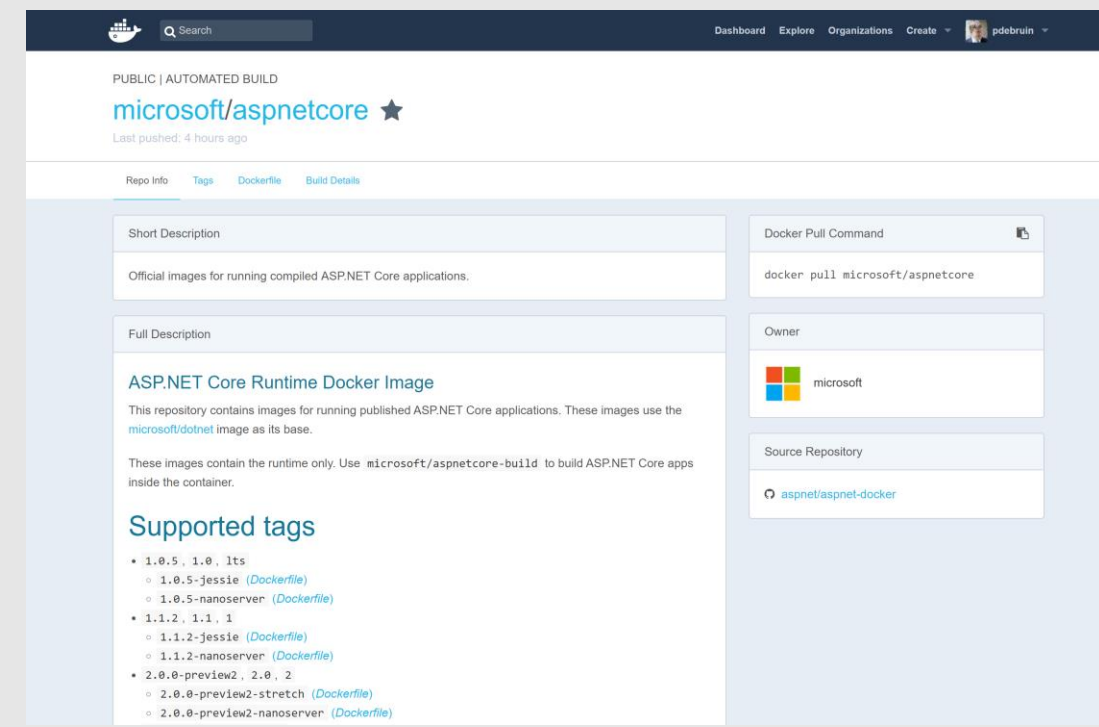

microsoft/nanoserver:<version/fx/platform> microsoft/dotnet microsoft/aspnetcore

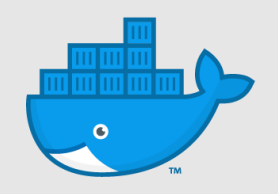

#### Docker build & run

#### docker build. -t <hubid>/<imagename> imageid

#### docker run -d -p 80:80 <hubid>/<imagename> containerid

docker inspect <containerid> ipaddress

#### Inner loop

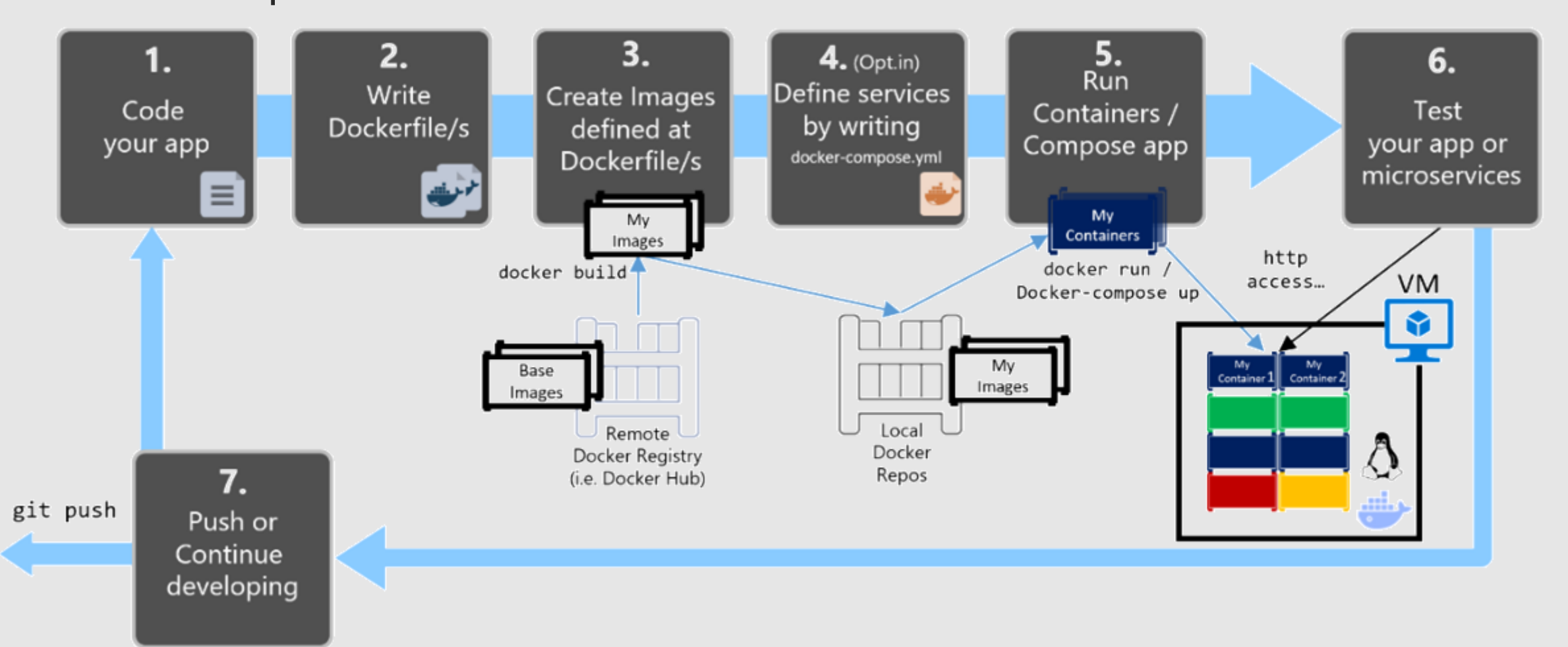

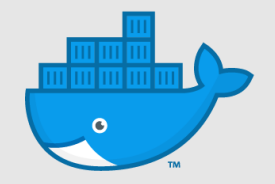

## Demo: Inner Ioop

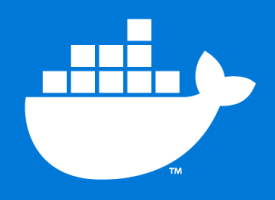

#### Outer loop

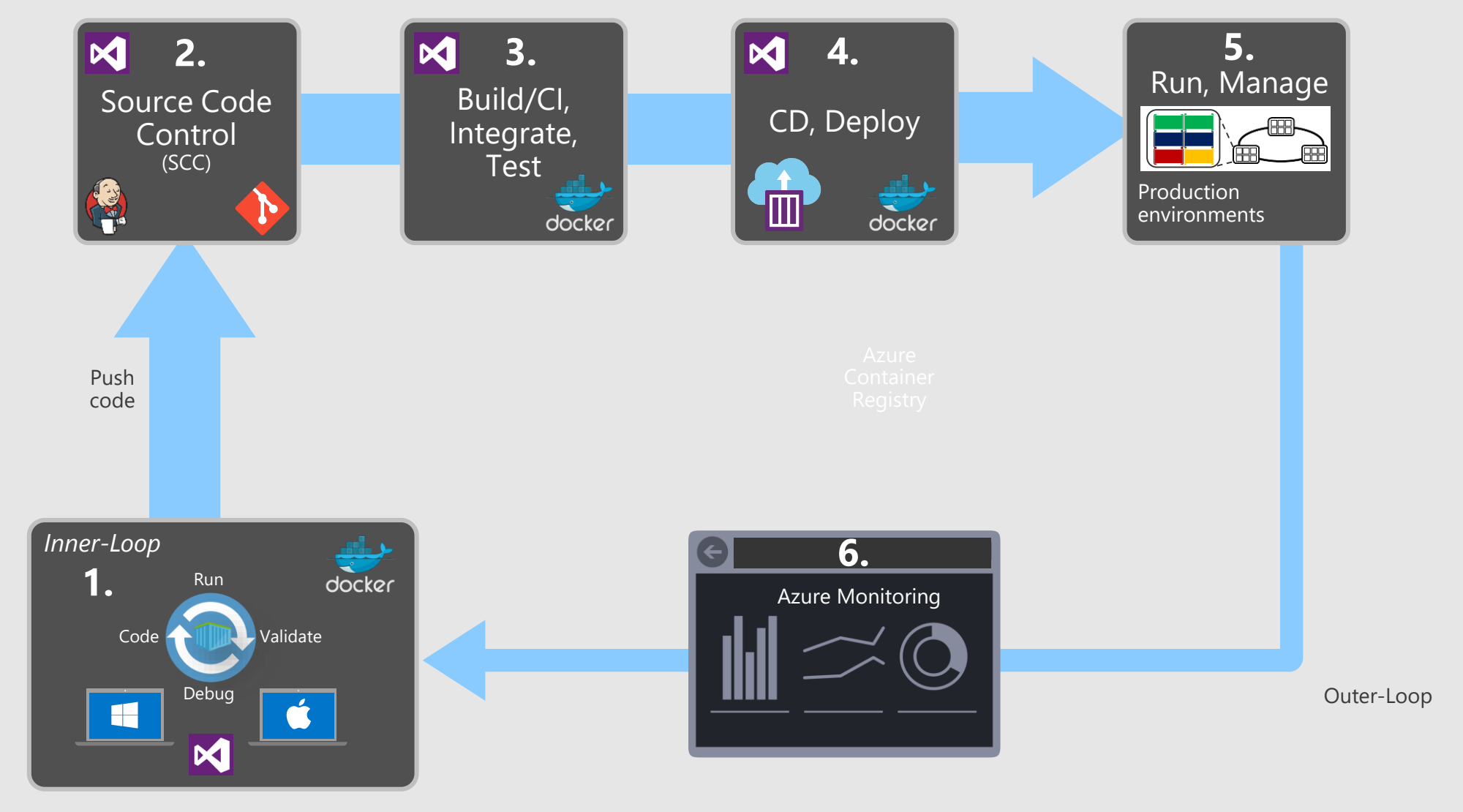

m <mark>m m r</mark>  $\bullet$ 

## Demo: Outer loop

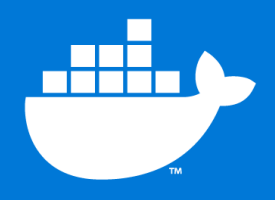

### Modernize traditional applications

Costly maintenance, unsupported hardware/os

Remember portability, agility, security and density

Package existing apps in containers Run them on Docker EE with supported OS in Azure

Run more on less, scale up/down, upgrade/rollback, recover

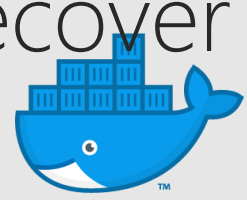

## Typical traditional application (2006)

#### **Installation Prerequisites**

Microsoft .NET Pet Shop 4 has the following installation prerequisites:

- Operating System: Windows XP SP2 or Windows Server 2003
- Microsoft.NET Framework 2.0
- Microsoft SQL Server 2005, SQL Server Express, or Oracle 10g
- Microsoft Internet Explorer 6 or greater
- Microsoft Visual Studio® .NET 2005

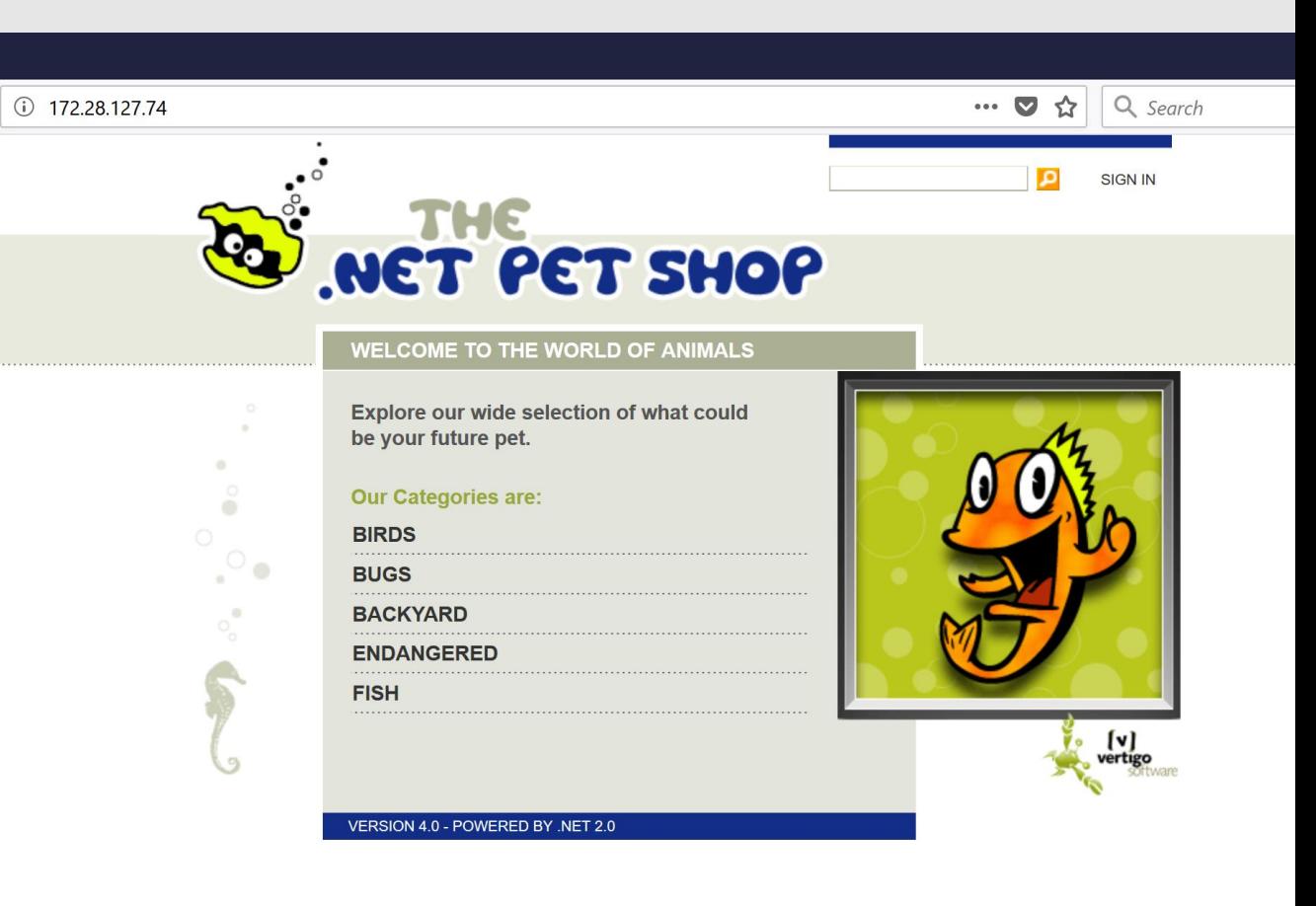

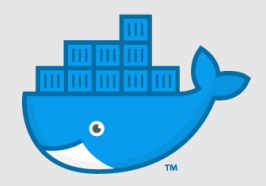

#### Containerization process

Steps

Windows Server with GUI manually Windows Server with GUI automated Windows Server without GUI automated WindowsServerCore container automated

Use tools like Image2Docker

mize

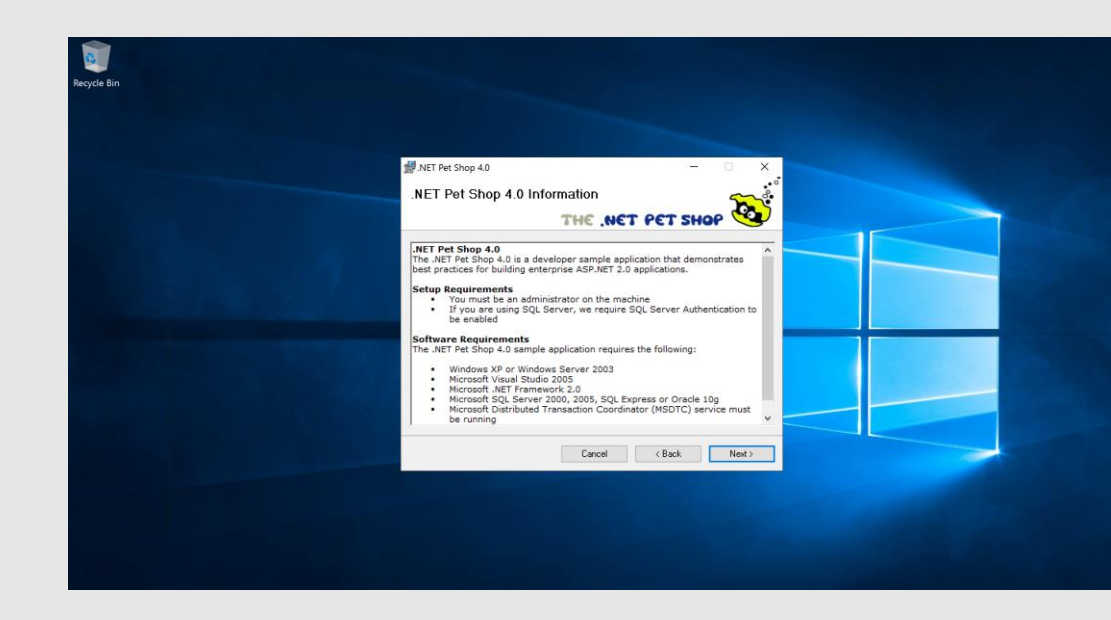

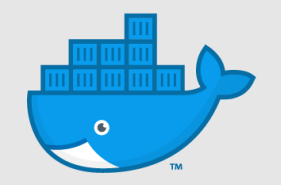

#### Image2Docker

Install-Module Image2Docker

Import-Module Image2Docker

ConvertTo-Dockerfile -local -Artifact IIS

#### -OutputPath c:\i2dpetshop -Verbose

VERBOSE: Using local drive: C: **VERBOSE: Starting conversion process** VERBOSE: Started discovering IIS artifact VERBOSE: Checking IIS ApplicationHost config for Windows Version: 10.0 VERBOSE: Target Image Version 10.0.14393.350 VERBOSE: IIS service is present on the system VERBOSE: ASP.NET is present on the system<br>VERBOSE: .NET 3.5 is present on the system<br>VERBOSE: .NET 3.5 is present on the system<br>VERBOSE: Generating Dockerfile based on discovered artifacts in :C:<br>VERBOSE: Generating Docker VERBOSE: Generating result for IIS component VERBOSE: Copying IIS configuration files VERBOSE: Writing instruction to create site Default Web Site<br>VERBOSE: Processing source directory: C:\inetpub\wwwroot VERBOSE: Copying content from source: C:\inetpub\wwwroot, to: C:\i2dpetshop VERBOSE: Writing instruction to expose port for site Default Web Site VERBOSE: Finished generating the Dockerfile

MTA Dockerfile optimized

FROM microsoft/aspnet:3.5

COPY . /inetpub/wwwroot

EXPOSE 80

#add-windowsfeature aspnet #RUN msiexec.exe <your.msi> #RUN powershell.exe <your.ps1>

## Docker compose

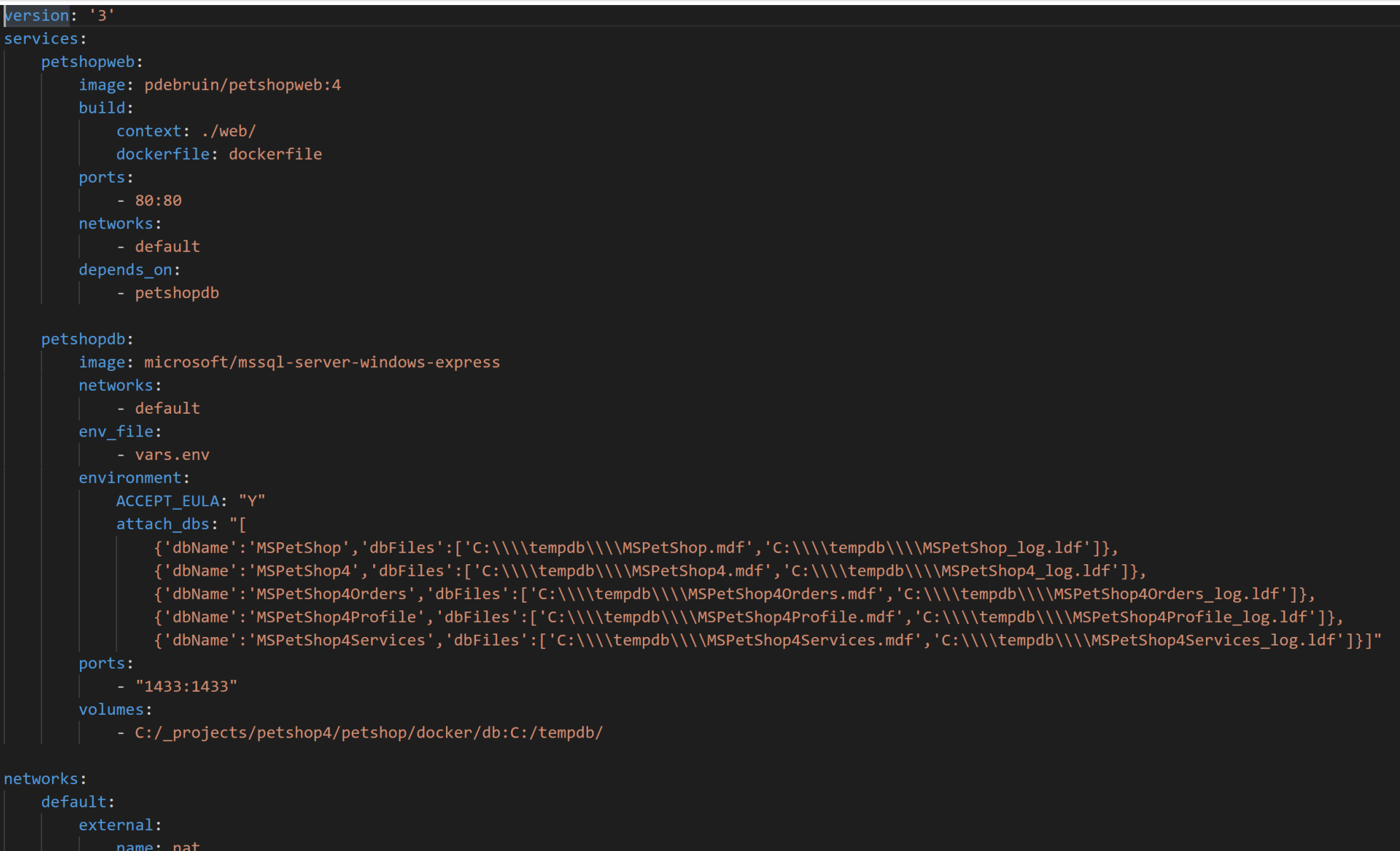

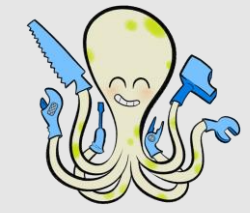

## Demo: MTA & compose

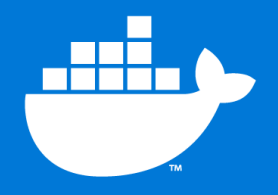

## .NET Portability Analyzer

CLI / VS EXT

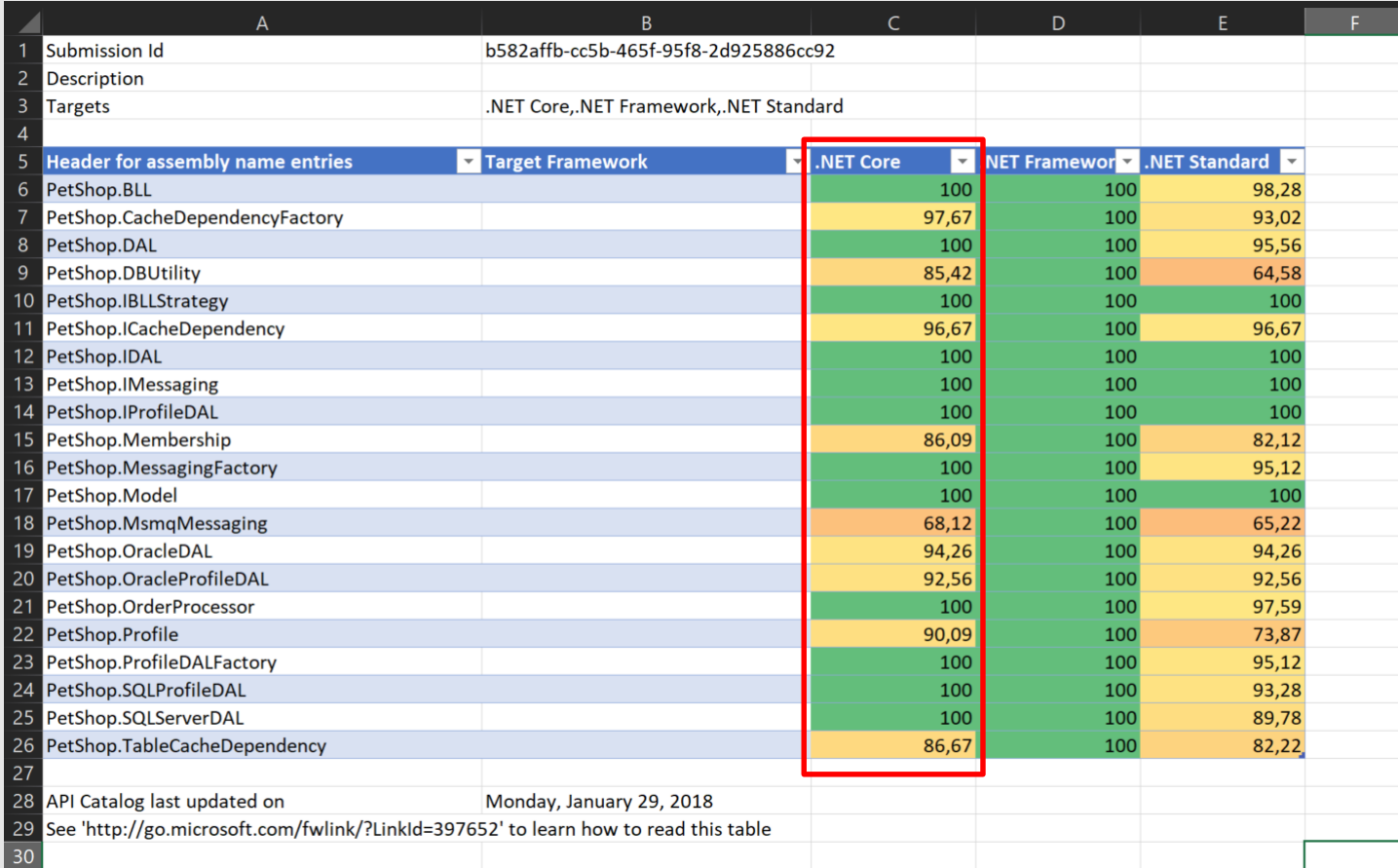

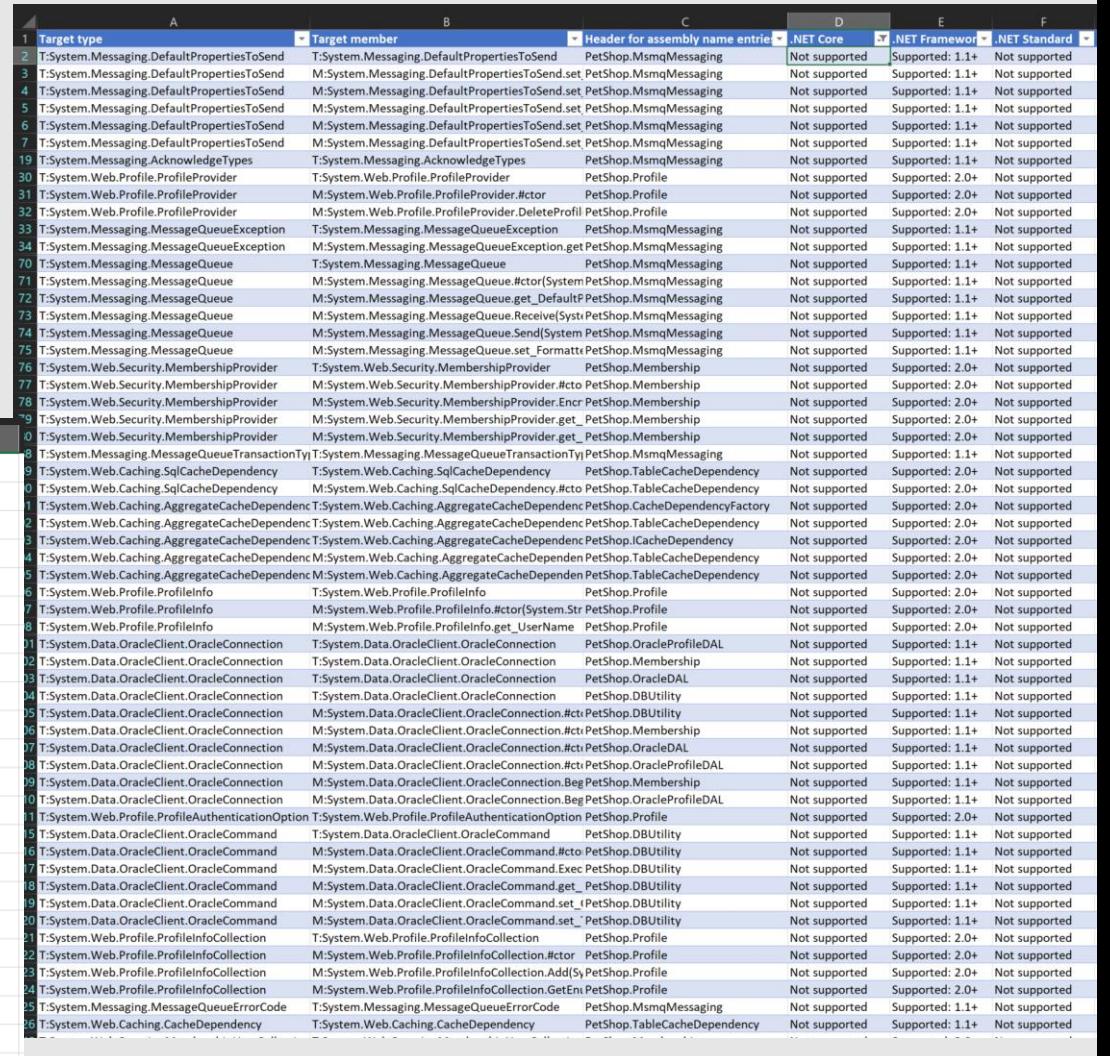

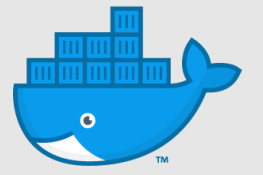

### Deploy to Kubernetes

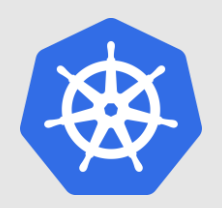

docker stack deploy words -c docker-compose.yml kubectl apply -f kube-deployment.yml

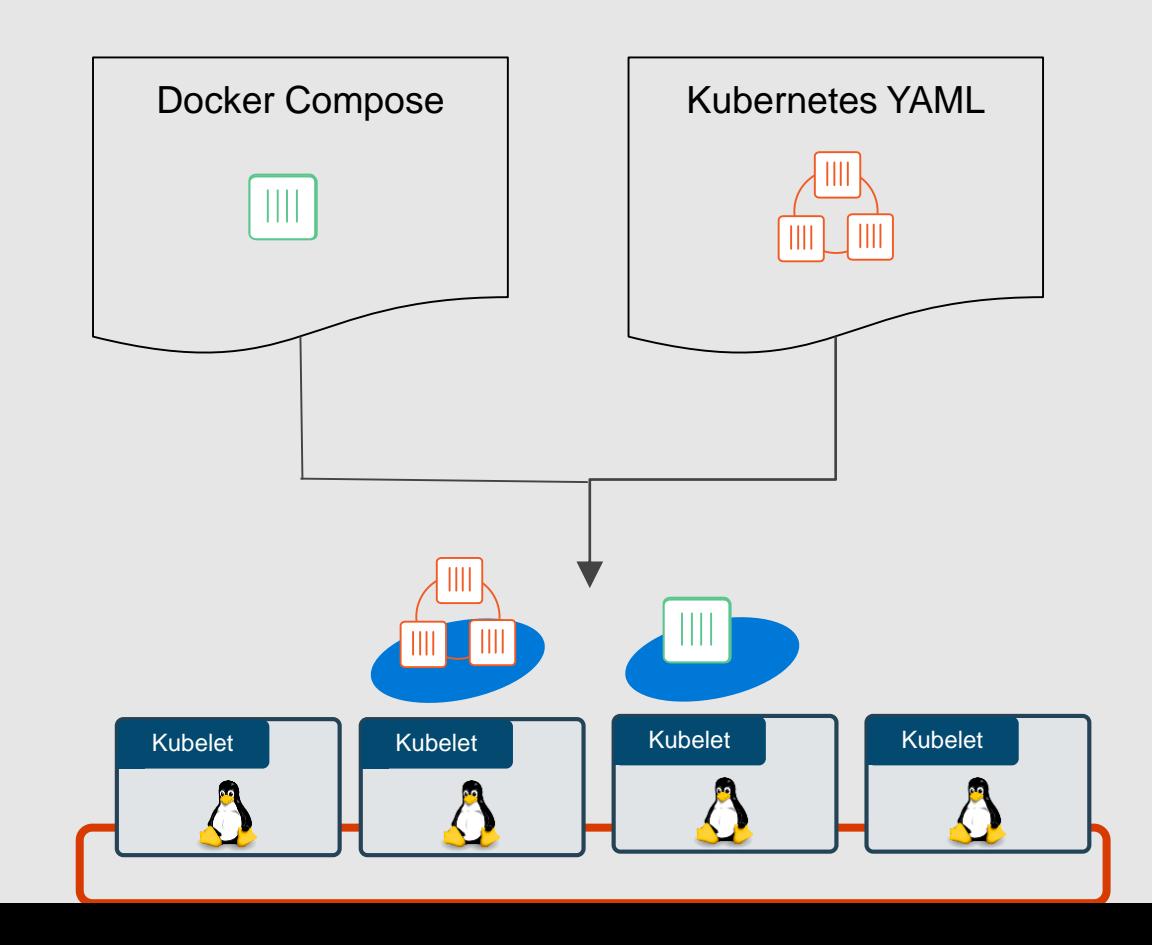

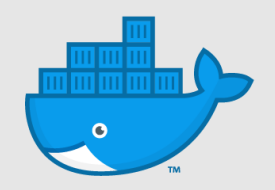

# Demo: Deploy to K8s

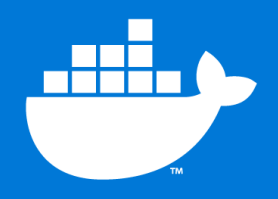

#### Developer creativity and operational excellence

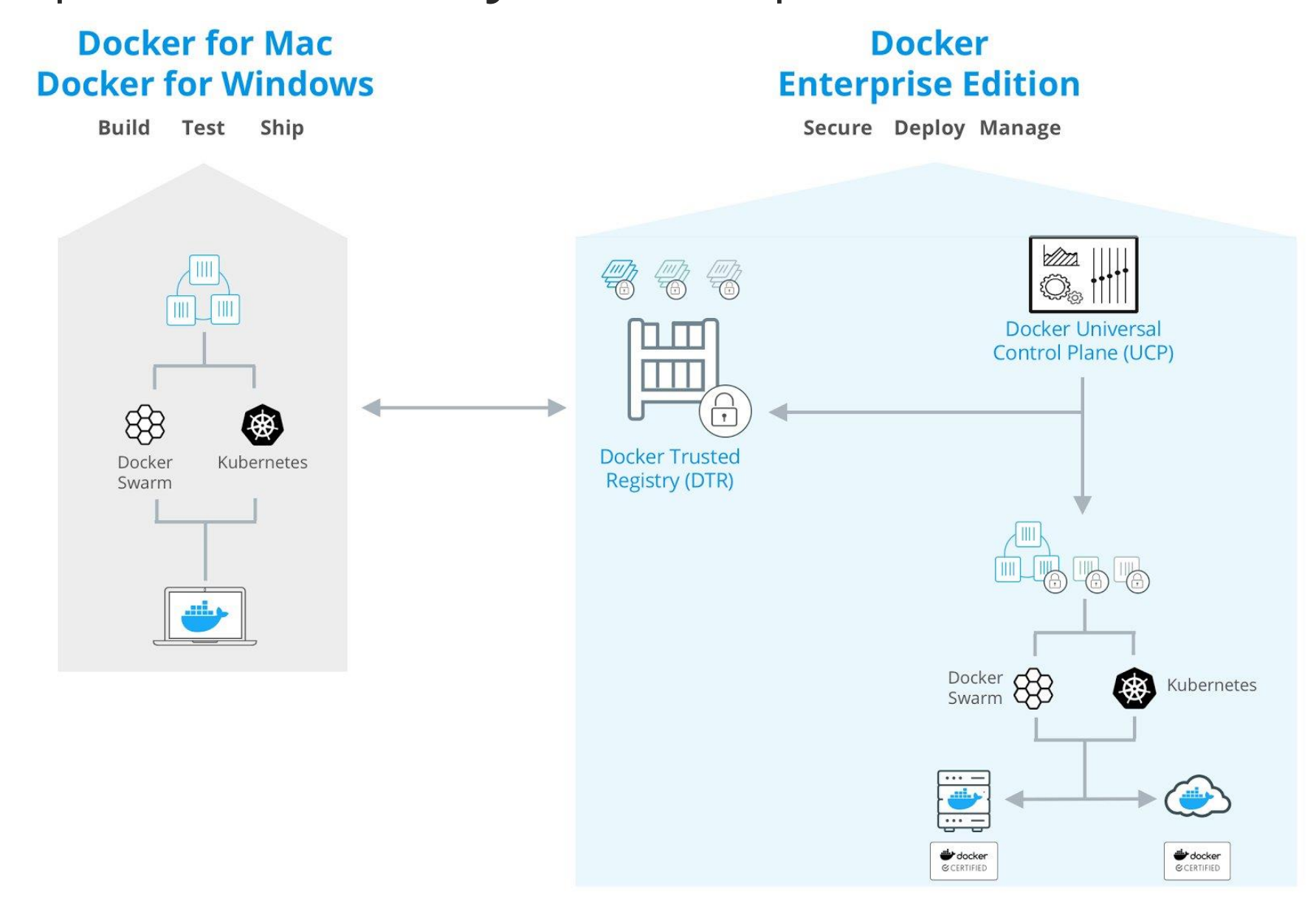

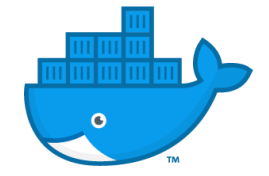

#### Docker Enterprise Edition platform

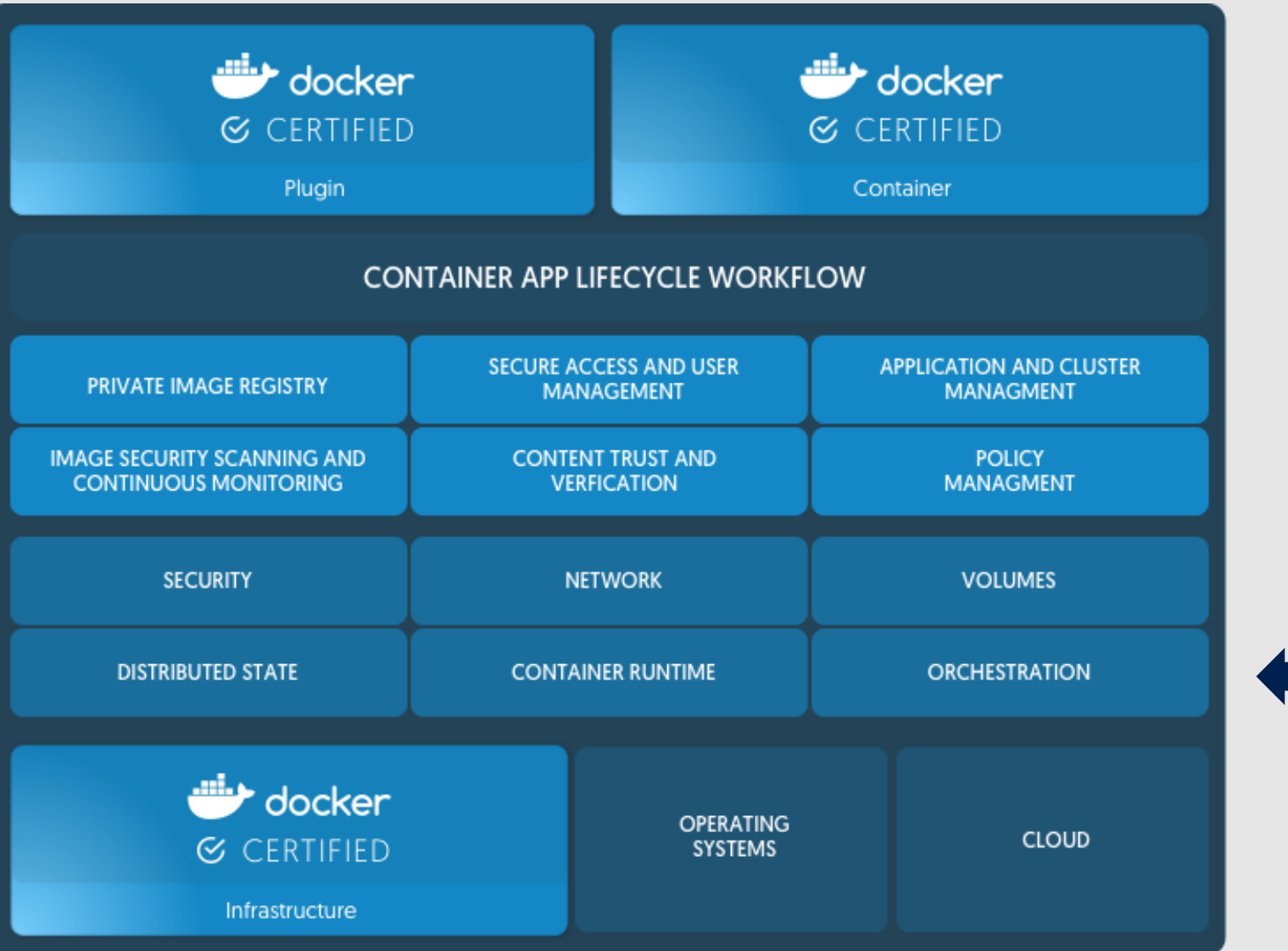

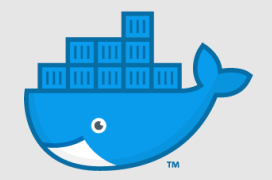

#### From poc to prod

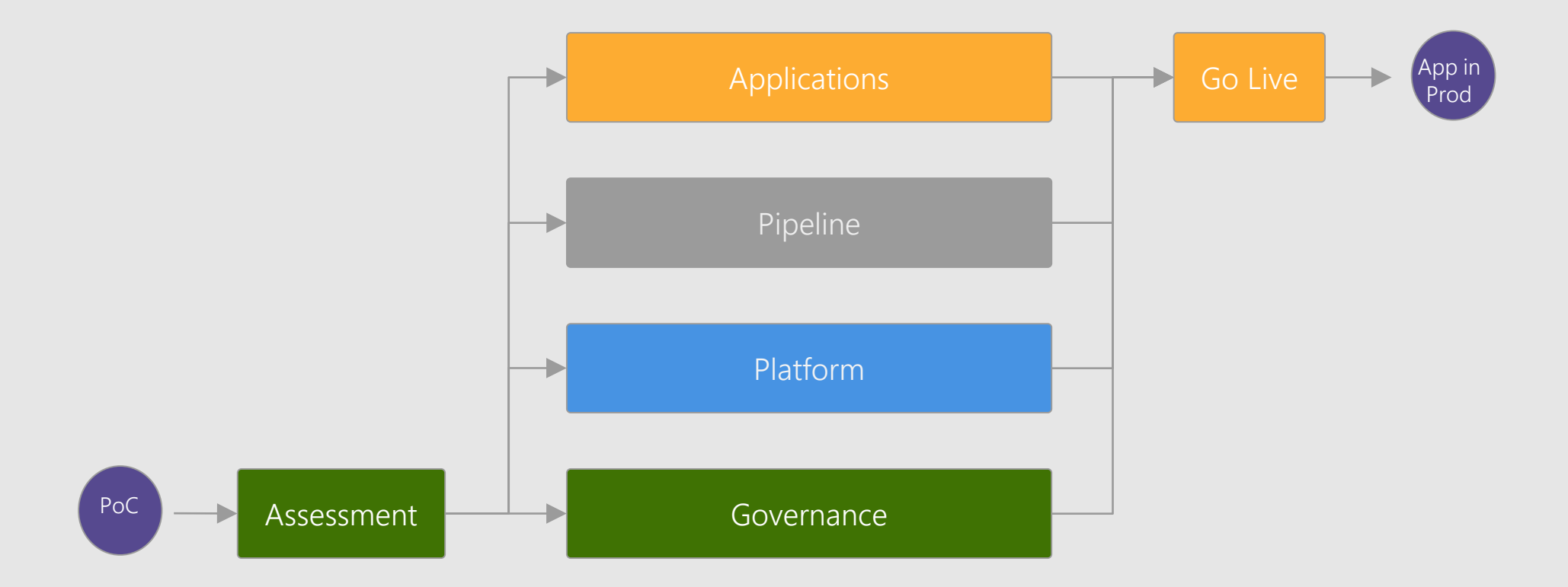

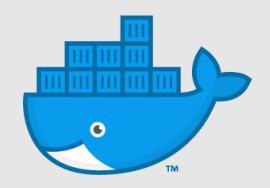

Next steps

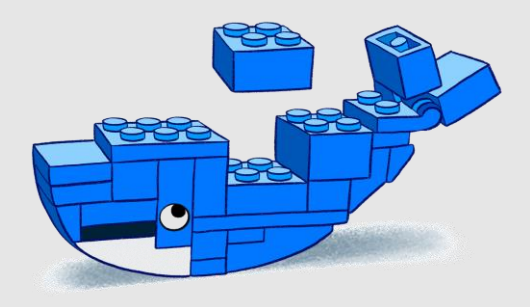

Experience Docker4Windows/Mac locally

For production focus on support, security, manageability

Azure (ARM, VSTS, OMS, VMSS) is great for CaaS

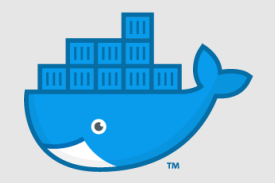

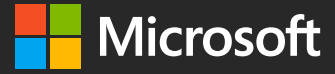

#techsummitCH

## Please Complete your Session Evaluations

### Get your cool IoT Dev Kit!

Fill out your feedback form and turn it in before you leave.

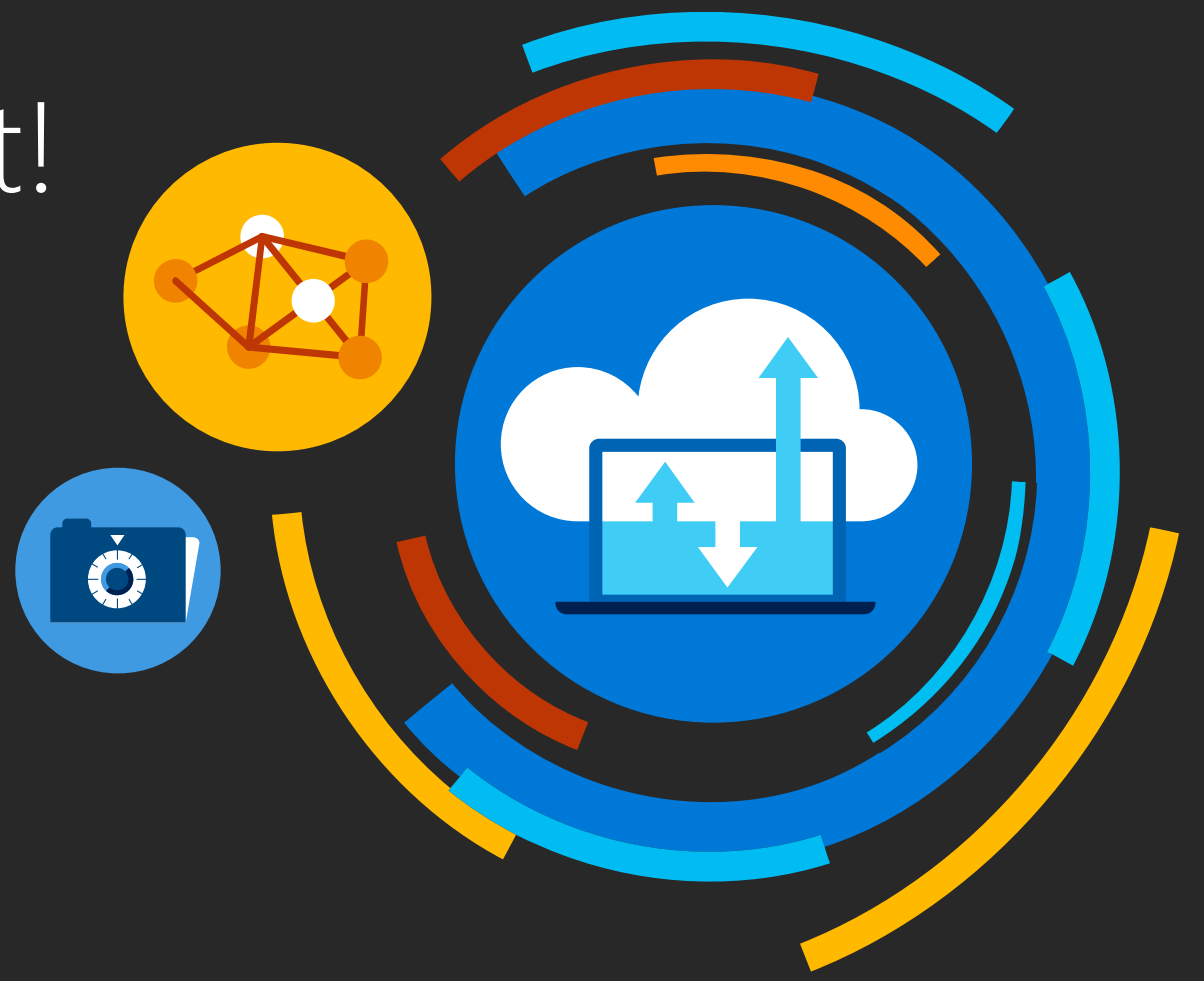

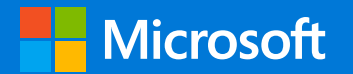

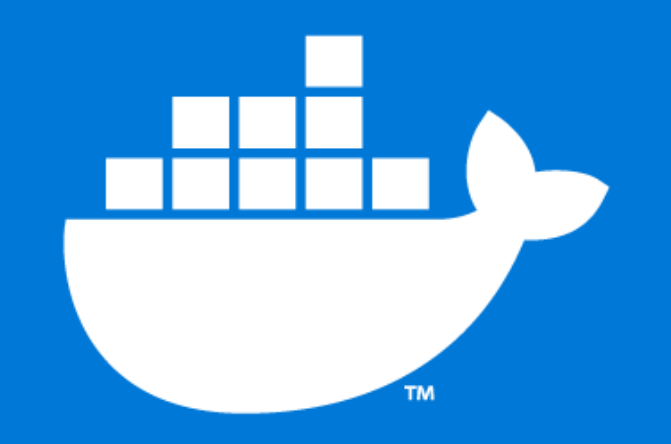

#### **THANK YOU :)**

@pieter\_de\_bruin

© Copyright Microsoft Corporation. All rights reserved.